# W131-X30 Quick Installation Guide

#### **Pre-installation Cautions**

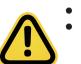

ME

ME\_RCVR

BIOS

Make sure the system is not turned on or connected to AC power.

Always handle boards carefully. They can be extremely sensi-tive to electrostatic discharge (ESD). Hold boards only by their edges. After removing a board from its protective wrapper or from the system, place the board component side up on a grounded, static free surface. Use a conductive foam pad if available but not the board wrapper. Do not slide board over any surface.

Risk of explosion if battery is replaced incorrectly or with an incorrect type. Replace the battery only with the same or equivalent type recommended by the manufacturer. Dispose of used batteries according to the manufacturer's instructions.

#### **Motherboard Components**

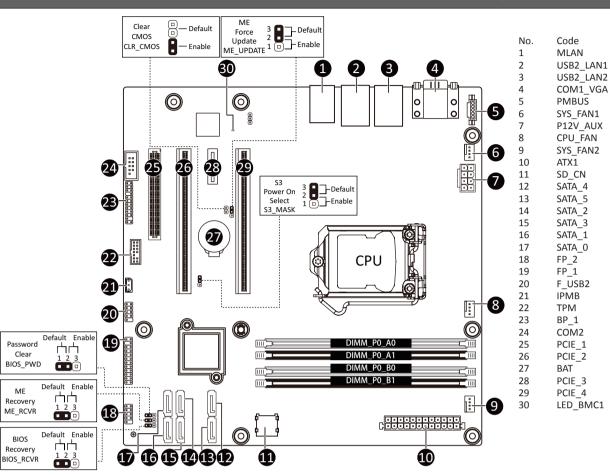

Server managemnt LAN port LAN port #1 (top) / USB 3.0 ports (bottom) LAN port #2 (top) / USB 3.0 ports (bottom) Serial port (top) / VGA port (bottom)

PMBus connector System fan connector#1

8 pin power connector (for CPU) CPU fan connector

System fan connector#2

24 pin main power connector SD card connector

SATA 3 6Gb/s connector SATA 3 6Gb/s connector

SATA 3 6Gb/s connector SATA 3 6Gb/s connector

SATA 3 6Gb/s connector

SATA 3 6Gb/s connector Secondary front panel header

Front panel header USB 2.0 header

IPMB connector

HDD back plane board header

Serial port cable connector PCI Express x8 slot (running at x4)

PCI Express x16 slot (running at x8) Battery socket

PCI Express x1 slot

PCI Express x16 slot (running at x8) BMC firmware readiness LED

#### **System Cover**

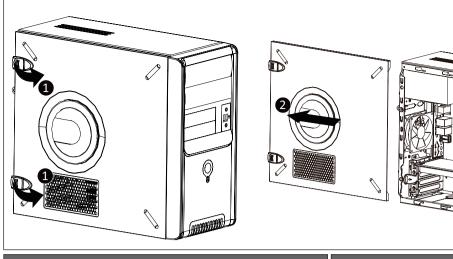

#### **System Components**

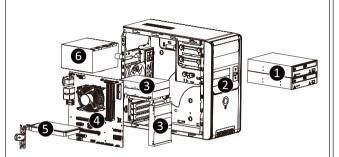

Desription

Optical disc drive (Option)

Front bezel door Hard Disk Drives 3

Motherboard

PCIe card bay

Power supply module

### **Front Bezel Door**

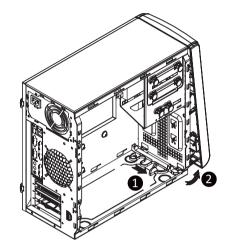

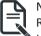

Remove side cover before removing the front bezel door

## **System Appearance**

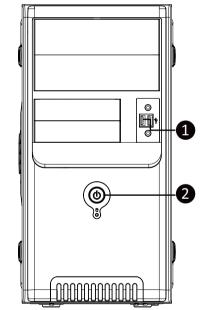

Desription

Power button/ LED:

USB 2.0 ports

Power button with LED

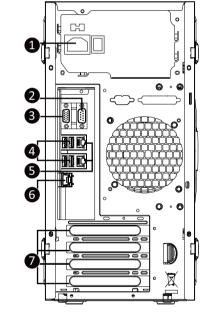

Desription

Power supply module cord socket

VGA port

USB 3.0 ports GbE LAN ports

10/100/1000 Server management LAN port

#### 10/100/1000 LAN LED:

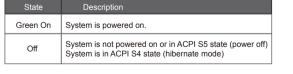

| State     | Description       |  |  |  |
|-----------|-------------------|--|--|--|
| Yellow On | 1Gbps data rate   |  |  |  |
| Green On  | 100Mbps data rate |  |  |  |
| Off       | 10Mbps data rate  |  |  |  |

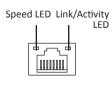

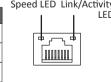

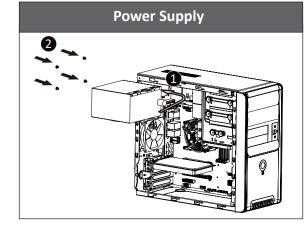

## **PCI Express Card**

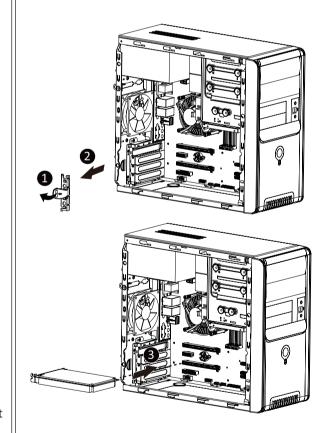

#### **Optical Disc Drive**

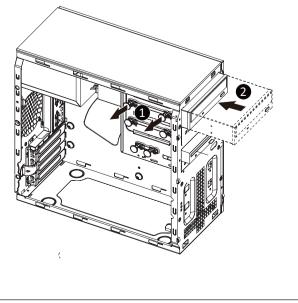

Installing CPU/ 安装 CPU

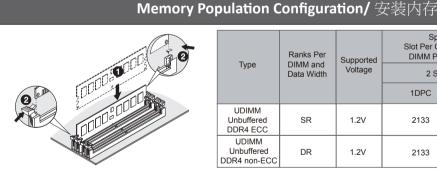

| Туре                                | Ranks Per<br>DIMM and<br>Data Width | Supported<br>Voltage | Speed (MT/s);<br>Slot Per Channel (SPC) and<br>DIMM Per Channel (DPC) |      |  |
|-------------------------------------|-------------------------------------|----------------------|-----------------------------------------------------------------------|------|--|
|                                     |                                     |                      | 2 Slot Per Channel                                                    |      |  |
|                                     |                                     |                      | 1DPC                                                                  | 2DPC |  |
| UDIMM<br>Unbuffered<br>DDR4 ECC     | SR                                  | 1.2V                 | 2133                                                                  | 2133 |  |
| UDIMM<br>Unbuffered<br>DDR4 non-ECC | DR                                  | 1.2V                 | 2133                                                                  | 2133 |  |

- All channels in system run at the fastest common frequency.
  Mixing ECC and non-ECC UDIMMs anywhere on the platform is not supported.
- 所有通道模式以最快的频率速度运行。
- 此主板不支持ECC与非ECC内存模组混合使用
   1 与 2 DPC 均支持2133MHz速度。

### **Hard Disk Drive**

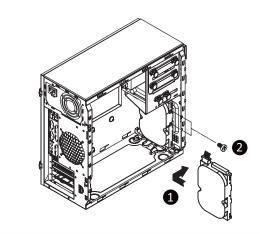

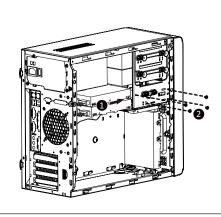

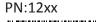

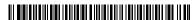

## **WEEE Symbol Statement**

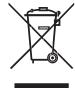

The symbol shown below is on the product or on its packaging, which indicates that this product must not be disposed of with other waste. Instead, the device should be taken to the waste collection centers for activation of the treatment, collection, recycling and disposal procedure. The separate collection and recycling of your waste equipment at the time of disposal will help to conserve natural resources and ensure that it is recycled in a manner that protects human health and the environment. For more information about where you can drop off your waste equipment for recycling, please contact your local government office, your household waste disposal service or where you purchased the product for details of environmentally safe recycling.

- When your electrical or electronic equipment is no longer useful to you, "take it back" to your local or regional waste collection administration for recycling.
- If you need further assistance in recycling, reusing in your "end of life" product, you may contact us at the Customer Care number listed in your product's user's manual and we will be glad to help you with your effort.

## **Restriction of Hazardous Substances (RoHS) Directive Statement**

GIGABYTE products have not intended to add and safe from hazardous substances (Cd, Pb, Hg, Cr+6, PBDE and PBB). The parts and components have been carefully selected to meet RoHS requirement. Moreover, we at GIGABYTE are continuing our efforts to develop products that do not use internationally banned toxic chemicals.

## 限制使用有害物质 (RoHS) 指令声明

GIGABYTE产品未故意添加和使用有害物质(Cd、Pb、Hg、Cr+6、PBDE和PBB)。所有部件和元件均经过严格挑选,符合RoHS要求。此外,我们GIGABYTE一直致力于开发不使用国际上禁止的有毒化学品的产品。

## **California Proposition 65 Warning**

#### WARNING:

This product contains a chemicals, including lead, known to the State of California to cause cancer and birth defects or other reproductive harm. For more information, please visit: http://www.p65warnings.ca.gov/

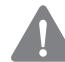

#### **Battery Warning:**

Incorrectly installing a battery or using incompatible battery may increase the risk of ifre explosion. Replace the battery only with the same or equivalent type.

- Do not disassemble, crush, punchture batteries.
- Do not store or place your battery pack next to or in a heat source such as a fire, heatgenerating appliance, can or exhaust vent. Heating battery cells to temperatures above 65oC (149oF) can cause explosion or fire.
- Do not attempt to open or service batteries. Do not dispose of batteries in a fire or with household waste.

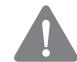

#### 电池警告

电池安装不当或使用不兼容的电池会增加火灾爆炸风险。更换电池时,只可使用相同或同等类型的电池。

- 请勿拆解、挤压、刺破电池。
- 请勿将电池存放或放置在热源中或旁边,如火源、产生热的设备、罐体或排气口。电池温度升至65oC (149oF)以上可能导致爆炸或火灾。
- 请勿尝试打开或维修电池。电池废弃时,请勿投入火中或者作为家庭废弃物进行处理。

## 中华人民共和国电子信息产品中有毒有害物质或元素的名称及含量标识格式

依照中华人民共和国的有毒有害物质的限制要求(China RoHS)提供以下的表格:

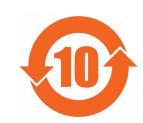

关于符合中国《电子信息产品污染控制管理办法》的声明 Management Methods on Control of Pollution from Electronic Information Products (China RoHS Declaration)

#### 产品中有毒有害物质或元素的名称及含量 Hazardous Substances Table

|                                                                                | 有毒有害物质或元素(Hazardous Substances) |       |       |                 |               |                 |  |
|--------------------------------------------------------------------------------|---------------------------------|-------|-------|-----------------|---------------|-----------------|--|
| 部件名称(Parts)                                                                    | 铅(Pb)                           | 汞(Hg) | 镉(Cd) | 六价铬<br>(Cr(VI)) | 多溴联苯<br>(PBB) | 多溴二苯醚<br>(PBDE) |  |
| PCB板<br>PCB                                                                    | 0                               | 0     | 0     | 0               | 0             | 0               |  |
| 结构件及风扇<br>Mechanical parts and Fan                                             | ×                               | 0     | 0     | 0               | 0             | 0               |  |
| 芯片及其他主动零件<br>Chip and other Active components                                  | ×                               | 0     | 0     | 0               | 0             | 0               |  |
| 连接器<br>Connectors                                                              | ×                               | 0     | 0     | 0               | 0             | 0               |  |
| 被动电子元器件<br>Passive Components                                                  | ×                               | 0     | 0     | 0               | 0             | 0               |  |
| 线材<br>Cables                                                                   | 0                               | 0     | 0     | 0               | 0             | 0               |  |
| 焊接金属<br>Soldering metal                                                        | 0                               | 0     | 0     | 0               | 0             | 0               |  |
| 助焊剂,散热膏,标签及其他耗材<br>Flux, Solder Paste, Label and other<br>Consumable Materials | 0                               | 0     | 0     | 0               | 0             | 0               |  |

○:表示该有毒有害物质在该部件所有均质材料中的含量均在SJ/T11363-2006标准规定的限量要求以下。 Indicates that this hazardous substance contained in all homogenous materials of this part below the limit requirement SJ/T 11363-2006

×:表示该有毒有害物质至少在该部件的某一均质材料中的含量超出SJ/T11363-2006标准规定的限量要求。 Indicates that this hazardous substance contained in at least one of the homogenous material of this part is above the limit requirement in SJ/T 11363-2006

对销售之日的所受售产品,本表显示我公司供应链的电子信息产品可能包含这些物质。注意:在所售产品中 可能会也可能不会含有所有所列的部件。 This table shows where these substances may be found in the supply chain of our electronic information products, as of the date of the sale of the enclosed products, Note that some of

he component types listed above may or may not be a part of the enclosed product.

**Ambient Operation** 

This equipment should not be operated above an ambient operation temperature of 35 degrees centigrade.

## **Power Supply**

**CAUTION:** The power supplies in your system may produce high voltages and energyhazards, which can cause bodily harms. Unless you are instructed otherwise, only trained service technicians are authorized to remove the covers and access any of the components inside the system.

## **Reliable Earthing:**

**CAUTION:** Do not connect of disconnect any cables or perform installation, maintenance, or reconfiguration of this server during an electrical storm **CAUTION:** Connect all power cords to a properly wired and grounded electrical outlet.

## **Hazardous FAN**

**CAUTION:** This server contains hazardous moving fan blades, keep fingers and other bodyparts away.

Disconnect all power supply cords before servicing. Connect power supply cord only after all the covers are properly installed.

### **FCC Statement**

This device complies with Part 15 of the FCC Rules.

Operation is subject to the following two conditions:

(1) This device may not cause harmful interference, and
(2) This device must accept any interference received, including interference that may cause undesired operation.

CAN ICES-3 (A)/NMB-3(A)

## **Connect With Us**

For more information, visit our website at:

http://b2b.gigabyte.com

You are a professional?
Get access to our complete source of sales & marketing materials at:

http://reseller.b2b.gigabyte.com

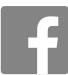

https://www.facebook.com/gigabyteserver